# **EXCEL VBA Initiation à la programmation**

2 jours (14h) Ajouté le 15/06/2022 – Modifié le 15/12/2022 **800€ NET**

Formation en groupe : Savoir programmer des macros Excel personnalisées en Visual Basic pour Applications (VBA).

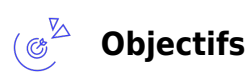

- Personnaliser des macros Excel
- Créer des fonctions personnalisées pour Excel
- Développer une application interactive sous Excel

#### **Compétences visées** ( ഉി

À l'issue de la formation, le participant sera capable de :-

- Automatiser des tâches répétitives et récurrentes dans Excel et donc gagner du temps-
- Être autonome pour écrire et modifier directement ses macros dans l'éditeur VBA-
- Créer des fonctions personnalisées- Créer une interface interactive

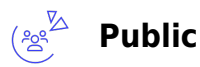

#### Tout public

**Prérequis** : Utilisateurs avancés d'Excel ayant des besoins d'automatisation de tâches. (un test de positionnement est réalisé en amont de la formation) (lors des formations à distance) disposer d'un ordinateur avec micro et caméra et d'une bonne connexion d'internet pour faciliter les conversations et partage d'écran

**Accessibiité**: Formation ouverte aux personnes en situation de handicap : un référent handicap étudiera les adaptations pouvant être mises en place pour vous permettre de suivre la formation.

**Délais d'accès** : L'accès à la formation est soumis au délai d'acceptation des financeurs et du temps de traitement de la demande : de 7 jours à 2 mois selon le mode financement.

# **Programme**

## **Enregistrer, modifier et exécuter une macro statique**

Utiliser l'enregistreur de macros pour créer une macro statique

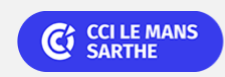

## Bureautique Réf : 072BU11

# **EXCEL VBA Initiation à la programmation**

- Affecter une macro à un bouton, un objet forme ou image
- Créer une macro accessible depuis tous les classeurs
- Enregistrer un classeur avec prise en charge des macros
- Sécurité des macros, signature
- Importer/Exporter une macro

## **Programmation procédurale en VBA**

- Pourquoi programmer une macro en VBA ?
- Comment utiliser l'éditeur Visual Basic
- Objets : Classeur, Feuilles, Modules, UserForm-
- Structure d'un programme VBA : Procédures, fonctions, commentaires, indentation, déclaration de variables, instructions de base,
- Enchainement des procédures, logique de programmation
- Créer des procédures et des fonctions
- Appel de procédures et de fonctions
- Exécuter une macro pas à pas, poser des points d'arrêts, et ajouter des espions pour déboguer
- Interagir avec l'utilisateur : Inputbox, Msqbox
- Interagir avec les objets : classeur, feuilles et cellules
- Utiliser des plages nommées
- Traitements alternatifs : If, select case- Traitements répétitifs : Do, While, For et For Each
- Gérer les erreurs : On Error

## **Exercices de programmation procédurale**

## **Programmation événementielle**

Déclenchement automatique/évènementiel d'une macro à l'ouverture d'un classeur, à sa fermeture, à l'activation d'une feuille, au click,

## **Programmer un formulaire VBA**

- Créer un formulaire personnalisé (UserForm) avec zones de saisie, listes déroulantes, boutons d'option, cases à cocher-
- Programmation événementielle : chargement de formulaire, click sur objet bouton, liste,…
- Manipulation des données du formulaire

## **Exercices de programmation événementielle**

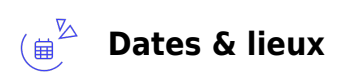

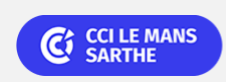

# **EXCEL VBA Initiation à la programmation**

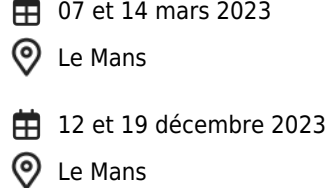

#### $\begin{pmatrix} 1 & \mathbf{0} & \mathbf{0} & \$ **Les points forts**

Tous les thèmes de la formation se dérouleront sous forme d'exercices pratiques

Une offre riche et diversifiée de plus de 400 formations sur des thématiques très ciblées. Une équipe à votre écoute pour vous accompagner dans la réalisation de vos projets formation !

Retrouvez tous nos indicateurs de satisfaction et de performance sur nos pages centres de formation.

## **Modalités pédagogiques**

Le formateur apporte non seulement des notions théoriques mais également un accompagnement des stagiaires vers l'acquisition des compétences et leur validation par la pratique.

De ce fait, le déroulement des formations inclut des travaux : en sous-groupes, de préparation d'exposés, de mises en situation, des exercices d'application, des ateliers de travail.

Une pédagogie interactive favorisant l'acquisition des savoirs, savoir-faire et savoir-être. Nos salles sont équipées d'outils multimédias et interactifs et de tous matériels en lien avec la thématique traitée.

**Équipe pédagogique** : Les formateurs CCI FORMATION sont sélectionnés en cohérence avec les méthodes pédagogiques que nous encourageons. Ils sont référencés sur la base de leur expertise dans leur domaine d'intervention et leur capacité à partager leur expérience au travers de solutions concrètes et opérationnelles.

**Méthodes** : Les CCI des Pays de la Loire vous accueillent en proximité dans leurs établissements de formation. Nos équipements, conçus pour répondre à l'ensemble des thématiques de formation proposées, offrent un cadre d'apprentissage agréable, performant et stimulant.

#### **Validation/Certification**  $\boxed{\circ}$

Attestation de formation

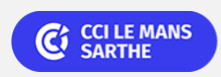

Bureautique de la communication de la communication de la communication de la communication de la communication<br>En la communication de la communication de la communication de la communication de la communication de la comm